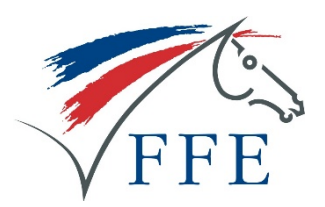

# **Registre Covid**

# **Guide d'utilisation**

## **1. Identifiez-vous sur FFEClub SIF avec vos codes club**

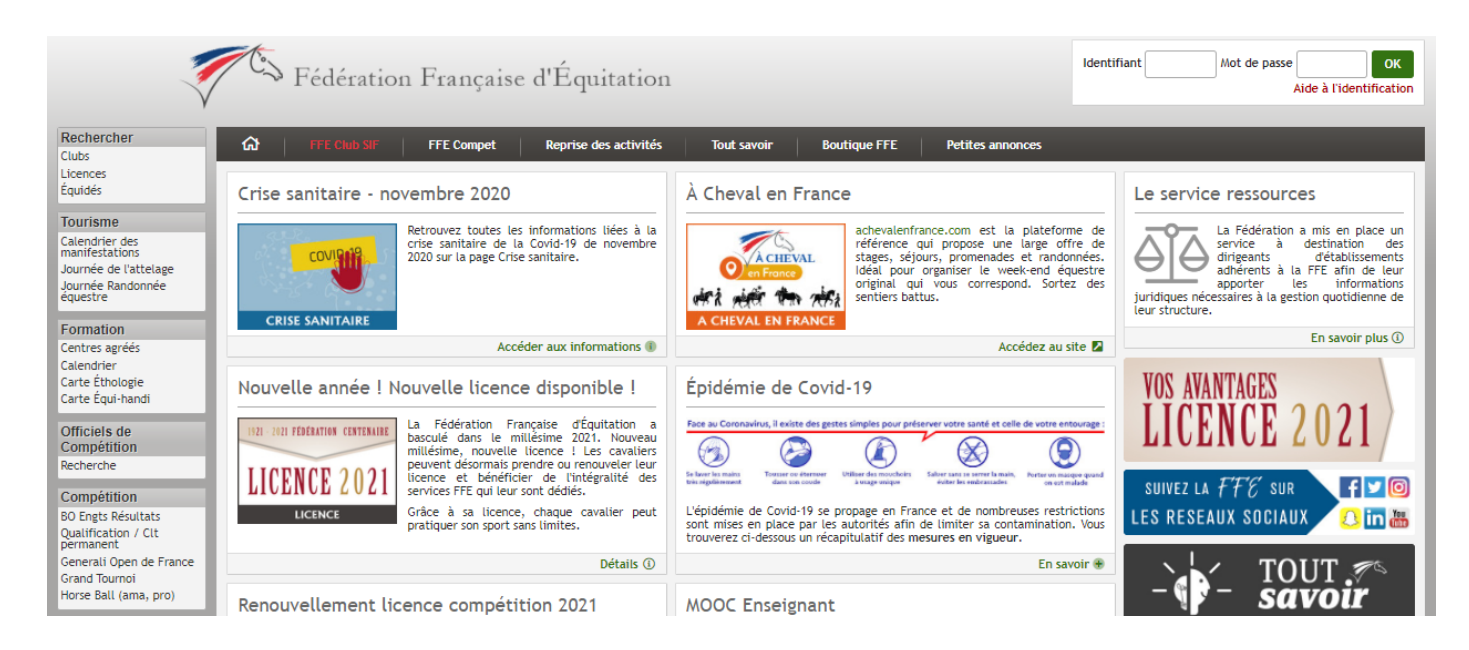

### **2. Cliquez sur « Registre Covid » dans Mon SIF**

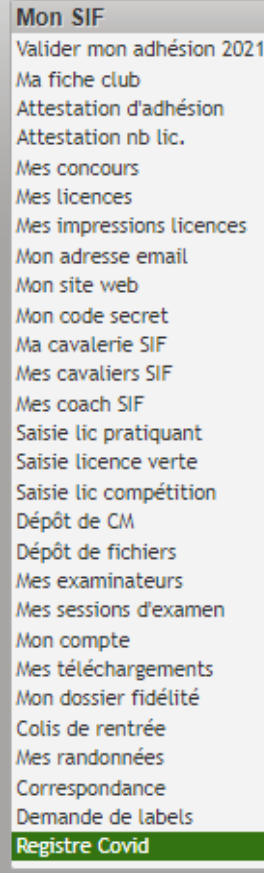

### **3. Renseignez le planning journalier**

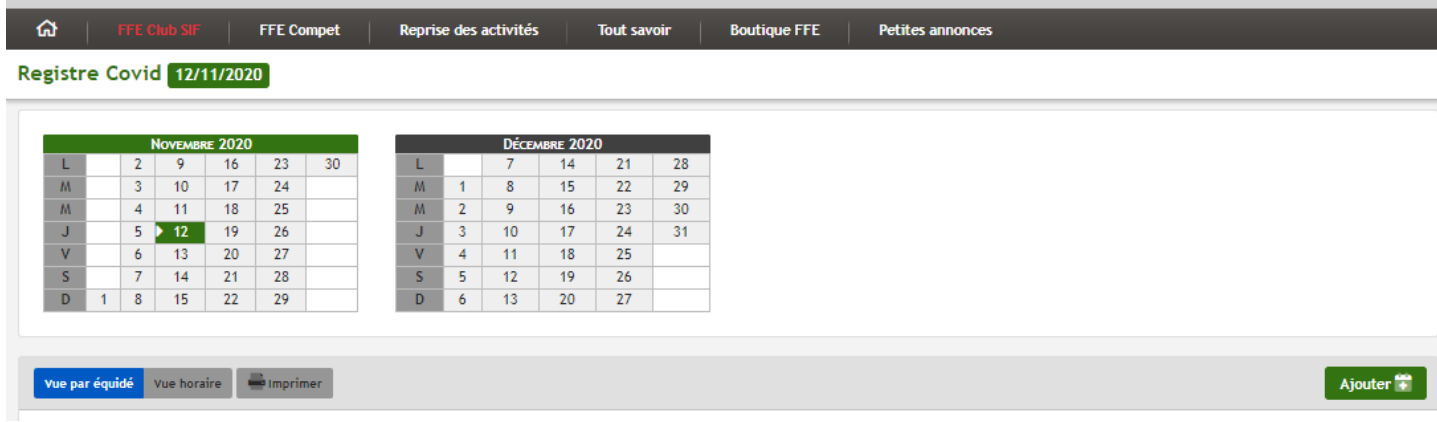

**Indiquez, par jour, pour chaque équidé, le cavalier, le créneau horaire et l'aire de pratique concernée ; puis validez**

#### Registre Covid 12/11/2020

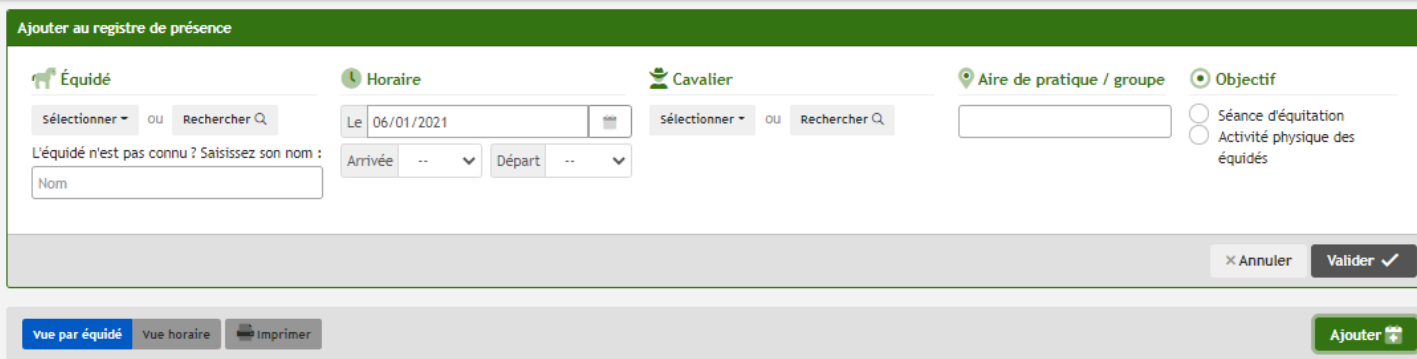

Vous pouvez saisir le nom d'un équidé qui ne serait pas enregistré dans votre cavalerie.

### **Les informations saisies apparaissent dans un planning.**

**Consultation par équidé**

#### Registre Covid 12/11/2020

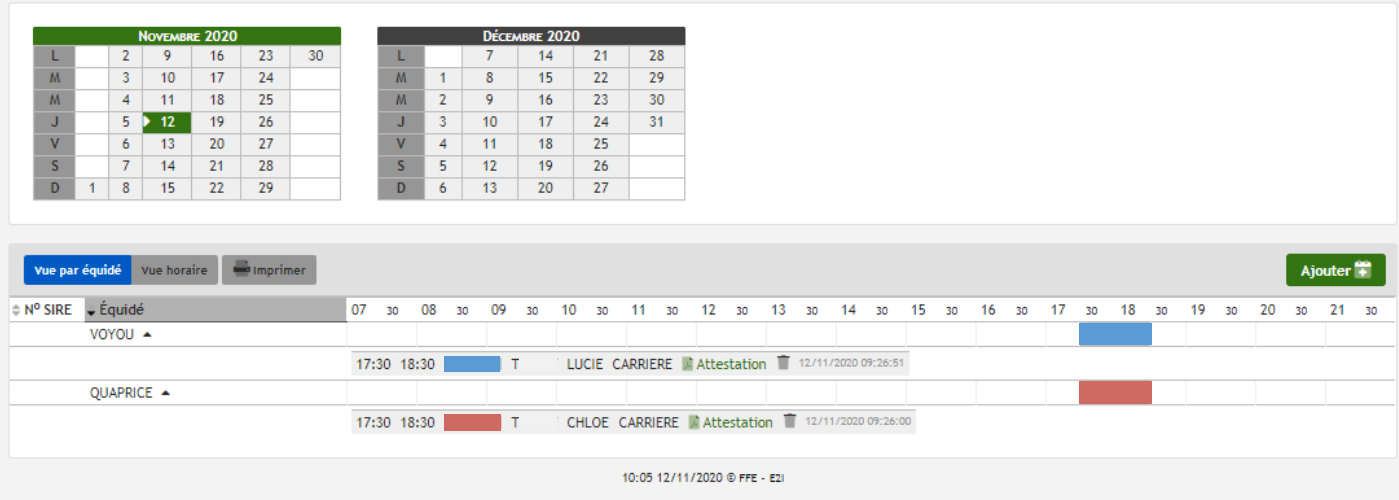

#### **Consultation par horaire**

Registre Covid 12/11/2020

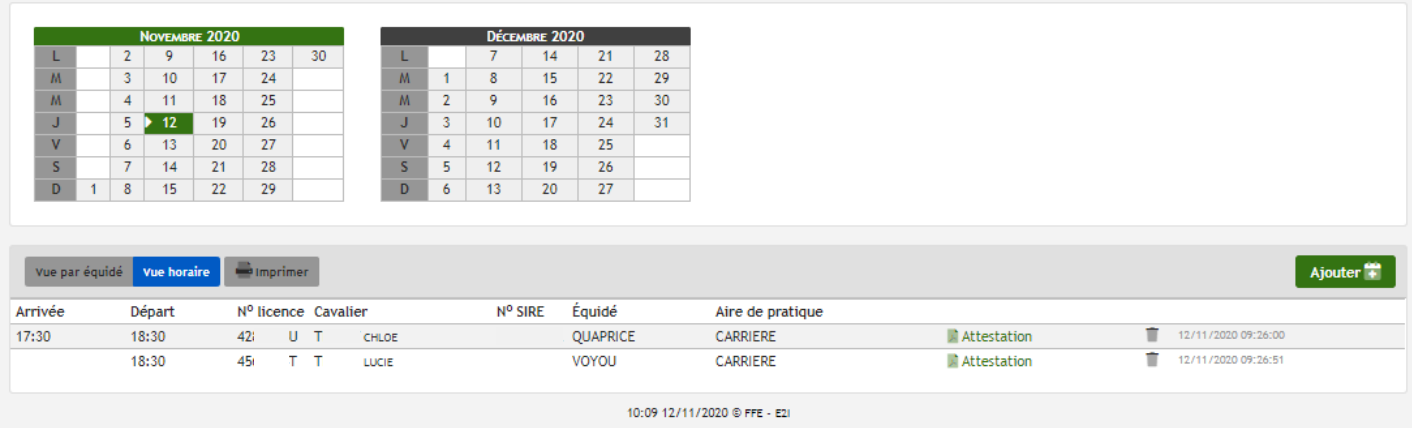

Une attestation nominative est éditée pour chaque cavalier. Elle est imprimable depuis la page cavalier FFE.com. Le club peut également la consulter depuis le planning.

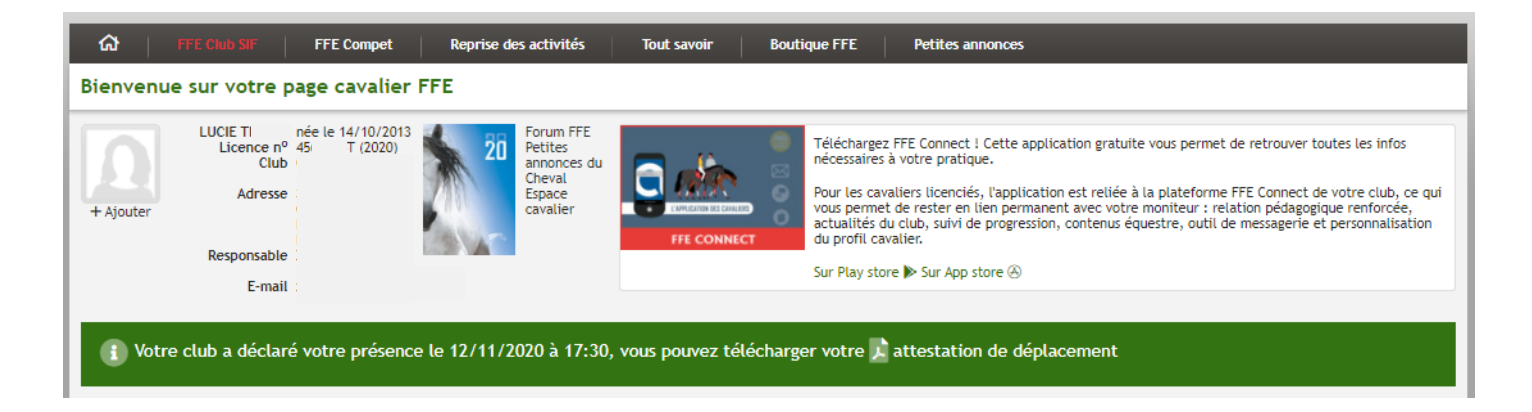

Pour se déplacer le cavalier doit se munir de l'attestation de déplacement FFE accompagnée de l'attestation de déplacement dérogatoire officielle, en cochant le motif n°3 « Consultations, examens et soins ne pouvant être assurés à distance et l'achat de médicaments ».

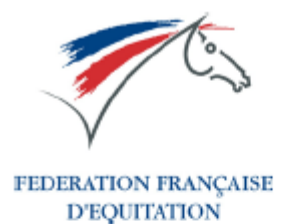

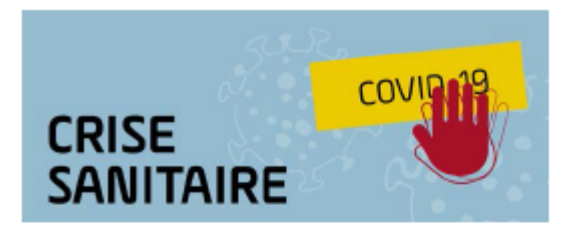

# **ATTESTATION DE DEPLACEMENT**

#### POUR ASSURER L'ENTRETIEN PHYSIQUE DES PONEYS ET CHEVAUX

Le protocole validé le 10 novembre 2020 en réunion interministérielle pour la gestion du bien-être des équidés dans les établissements équestres pendant le confinement prévoit d'organiser la venue, maîtrisée et tracée, de certains propriétaires et cavaliers des poneyclubs et centres équestres dans leur structure équestre afin d'assurer l'entretien physique des poneys et chevaux.

La présente attestation a été établie sur la base des besoins exprimés par le poney-club ou centre équestre via la plateforme informatique FFE permettant d'organiser et d'assurer la tracabilité des cavaliers et des sorties des équidés.

Elle doit être accompagnée de l'attestation de déplacement dérogatoire officielle, en cochant le motif n°3 « Consultations, examens et soins ne pouvant être assurés à distance et l'achat de médicaments ; ».

L'ÉTABLISSEMENT ÉQUESTRE FFE:

## **PONEY CLUB**

DÉCLARE ACCUEILLIR LE CAVALIER FFE :

**LUCIE - nº licence** 

LE:

12/11/2020 de 17:30 À 18:30

**CARRIERE**<br>ATTESTATION ÉDITÉE PAR LA FFE LE 12/11/2020 à 10:33

**ATTESTATION SIGNÉE PAR**<br>M. XXXX Dirigeant de l'établissement **SIGNATURE DU CAVALIER** 

FÉDÉRATION FRANÇAISE D'EQUITATION - PARC ÉQUESTRE FÉDÉRAL - 41 600 LAMOTTE